Para acompanhar a parte teórica sobre geometria analítica consulte o material indicado pelo professor em sala de aula e o livro indicado no plano de ensino.

## Resumo

- É possível escrever um vetor usando coordenadas a partir de uma base formada por vetores linearmente independentes. Cada vetor tem suas coordenadas na base usada, ela é única e exclusiva.
- No plano, dois vetores não paralelos constituem uma base e no espaço três vetores não coplanares constituem uma base.
- As bases mais usadas são formadas por vetores ortogonais entre si e unitário e um vetor unitário  $v$  pode ser simbolizado por  $\hat{v}$ .
- A base mais comum usada no plano é a base canônica,  $C = \{i, j\}$  onde  $\vec{i} = (1 \ 0)$  e  $\vec{j} = (0 \ 1)$ .
- Um vetor  $v$  na base canônica é definido  $\vec{v} = x\vec{i} + y\vec{j}$  ou pela expressão analítica  $\vec{v} = (x \quad y)$ .
- No espaço a base canônica é  $C = \{i \mid j \in k\}$  onde  $i = (1 \ 0 \ 0)$  e  $j = (0 \ 1 \ 0)$  e  $k = (0 \ 0 \ 1)$ .
- Um vetor v na base canônica é definido por  $v = xi + yj + zk$  ou pela expressão analítica  $v = (x \quad y \quad z)$ .
- Dado um ponto  $A = (x_1 \quad y_1 \quad z_1)$  no espaço o vetor na base canônica com as características do seguimento  $\overline{OA}$ tem a mesma expressão analítica com as mesmas coordenadas do ponto A.
- Dado dois pontos  $A = \begin{pmatrix} x_1 & y_1 & z_1 \end{pmatrix}$  e  $B = \begin{pmatrix} x_2 & y_2 & z_2 \end{pmatrix}$ ,  $\overrightarrow{AB} = B A = \begin{pmatrix} x_2 x_1 & y_2 y_1 & z_2 z_1 \end{pmatrix}$ .
- Dado dois pontos  $A = (x_1 \quad y_1 \quad z_1)$  e  $B = (x_2 \quad y_2 \quad z_2)$  o ponto médio é  $M\left(\frac{x_1 + x_2}{2}\right)$ 2  $y_1 + y_2$ 2  $z_1 + z_2$  $\frac{1}{2}$ ).
- Dois vetores serão iguais se e apenas se possuem as mesmas coordenadas.
- A soma entre os vetores  $u = (x_1, y_1, z_1)$  e  $v = (x_2, y_2, z_2)$  é  $u + v = (x_1 + x_2, y_1 + y_2, z_1 + z_2)$ .
- O produto entre um vetor  $u = (x_1, y_1, z_1)$  e um escalar  $\alpha$  é definido como  $\alpha u = (\alpha x_1, \alpha y_1, \alpha z_1)$ .
- O módulo de um vetor é dado por  $|v| = \sqrt{x^2 + y^2 + z^2}$ .
- O versor de um vetor  $\vec{v}$  é dado por  $\hat{v} = \frac{v}{w}$  $\frac{v}{|v|}$  ou  $\hat{v} = \frac{1}{|v|}$  $\frac{1}{|v|}$ .  $v$ .
- Dois vetores  $u = (x_1 \quad y_1 \quad z_1)$  e  $v = (x_2 \quad y_2 \quad z_2)$  são paralelos se e somente se,  $\frac{x_1}{x_2} = \frac{y_1}{y_2}$  $\frac{y_1}{y_2} = \frac{z_1}{z_2}$  $rac{z_1}{z_2}$ .
- Podemos escrever um vetor com combinação linear de outros, linearmente independentes, para isso considerando  $\vec{v} = \alpha \cdot \vec{v}_1 + \beta \cdot \vec{v}_2 + \gamma \cdot \vec{v}_3$ .

## Observações do professor

- 1 Os cálculos para vetores no plano, com duas coordenadas, são análogos aos apresentados para vetores no espaço com três coordenadas.
- 2 Em textos nem sempre será inserida a setinha acima dos vetores, mas na hora de resolver problemas sugiro colocá-la.

## Exemplos

- 1. Considere os vetores  $u = (-1, 3) e v = (2, 1)$ .
- a. Calcule  $u + v$  e esboce ao lado os vetores  $u, v \in u + v$ .
- b. Calcule  $u 2v$  e esboce ao lado.
- c. Escreva o vetor  $w = (8, -3)$  como combinação de  $u \in v$ .
- d. Escreva o vetor  $w = (0, -2)$  como combinação de  $u \in v$ .
- 2. Considerando os vetores da figura ao lado, determine  $r = -2u 2v$ .
- 3. Determine, se possível, os valores de x e y que farão os vetores  $u = (x + 1, 3)$  e  $v = (2, y - x)$  serem iguais.
- 4. Esboce ao lado os pontos  $A = (1 \ 4)$  e o ponto  $B = (-3 \ 0)$ .
	- a. Determine o ponto médio entre os pontos  $A = (1 \ 4) \ e \ B = (-3 \ 0)$ .
	- b. Esboce o seguimento orientado  $\overrightarrow{AB}$ .
	- c. Determine o seguimento orientado  $\overrightarrow{AB}$  na base canônica e esboce ao lado.
- 5. Considere os vetores no espaço:  $u = (-2, 4, -4), v = (0, 1, -3)$  e  $w = (1, -7, 0)$ .
	- a. Determine o tamanho de cada vetor.
	- b. Determine o versor de cada vetor.
- 6. Encontre o vetor com o dobro do tamanho do vetor  $u = (-2, 4, -4)$ , mesma direção e sentido oposto.
- 7. Encontre o vetor com tamanho 5, mesma direção e mesmo sentido que o vetor  $v = (0, 1, -3)$ .
- 8. Encontre o vetor com tamanho  $\sqrt{2}$ , mesma direção e sentido oposto do vetor $w = (1, -7, 0)$ .
- 9. Determine o valor de x para que o vetor  $u = (-\frac{1}{4})$  $\frac{1}{4}$ , 0, x) seja unitário.
- 10. Determine o valor de x para que o vetor  $v = (\frac{1}{2})$  $\frac{1}{3}$ , x,  $-\frac{1}{2}$  $\frac{1}{2}$ ) tenha módulo 3.
- 11. Verifique quais vetores são paralelos ao vetor  $u = (21, -15, 6)$ . Dica: teste um a um.
- a.  $u_1 = (-42, 30, -12)$
- b.  $u_2 = (-14, 10, -6)$
- c.  $u_3 = (-35, 25, -10)$
- d.  $u_4 = (-42, -30, -12)$

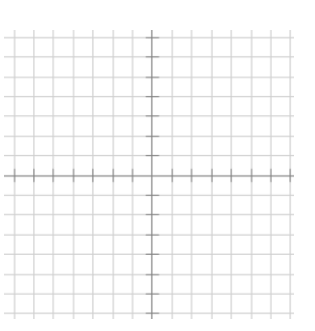

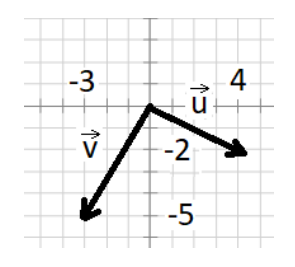

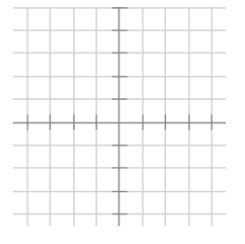